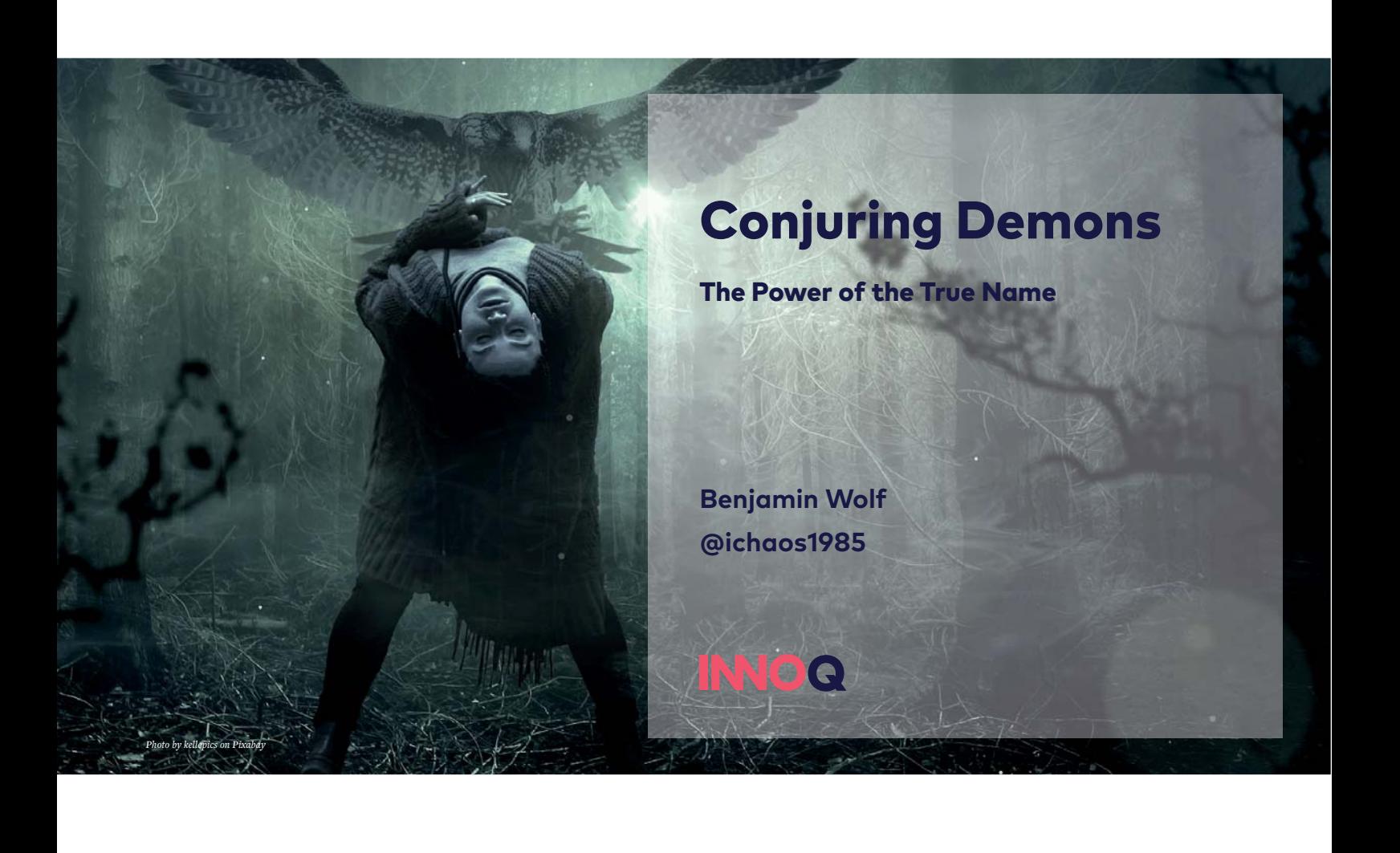

"Reading good code is like reading a good book."

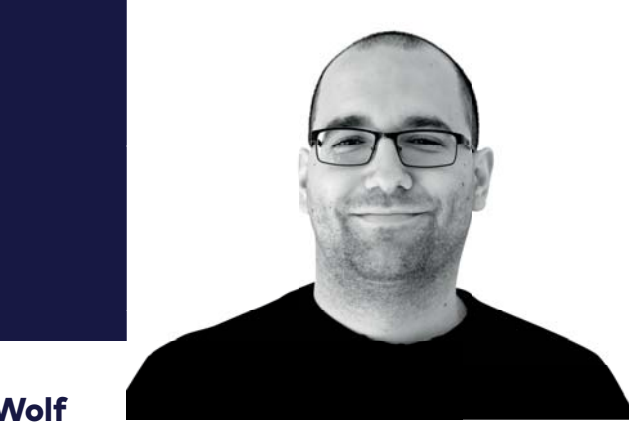

Benjamin Wolf **Senior Consultant at INNOQ**

- **Trainer**
- **Develops applications in Java / .NET**
- **Loves software quality**
- **Coffee snob**

### There are only two hard things in Computer Science: cache invalidation and naming things.

— Phil Karlton

*Foto © INNOQ*

## **Motivation**

11:19

 $\langle$  Back

### **Version History**

al ♥ ■

11:20

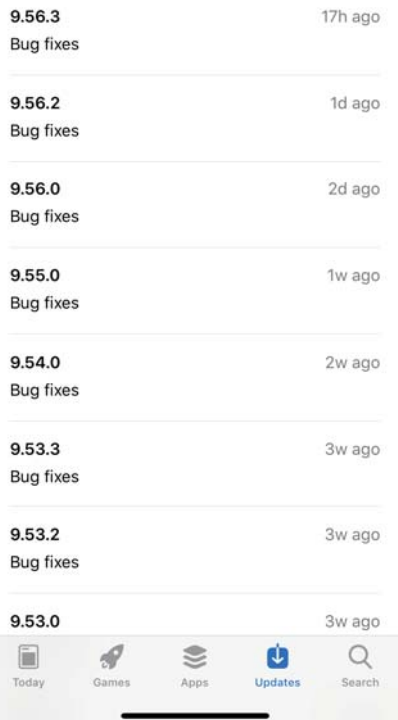

#### $\zeta$  Back 3w ago 9.53.0 Bug fixes  $9.52.2$ 4w ago **Bug fixes**  $9.52.0$  $4w$ ago Bug fixes  $9.51.0$ 1mo ago **Bug fixes**  $9.49.2$ 2mo ago Bug fixes 9.49.0 2mo ago **Bug fixes** 9.48.0 2mo ago Bug fixes 9.47.0 2mo ago **Bug fixes**  $\begin{array}{c}\n\bullet \\
\bullet \\
\text{Update}\n\end{array}$  $\sum_{\text{Apps}}$  $\blacksquare$  $\alpha$  $\mathcal{P}$ Today Games Search

all 全国

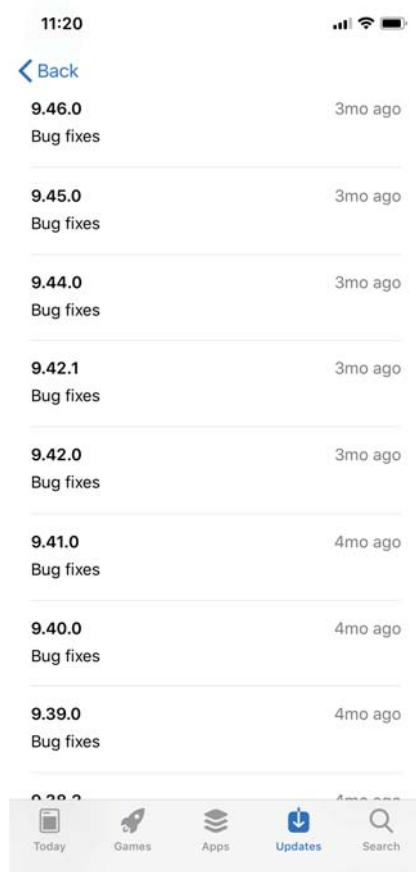

5.72

Thank you for using **<AppName>**! We're always working hard to make the app faster and better than ever. Update to the most recent version to get the best experience of **<AppName>**.

Love the app? Rate us! Your feedback helps us to continuously improve **<AppName>**.

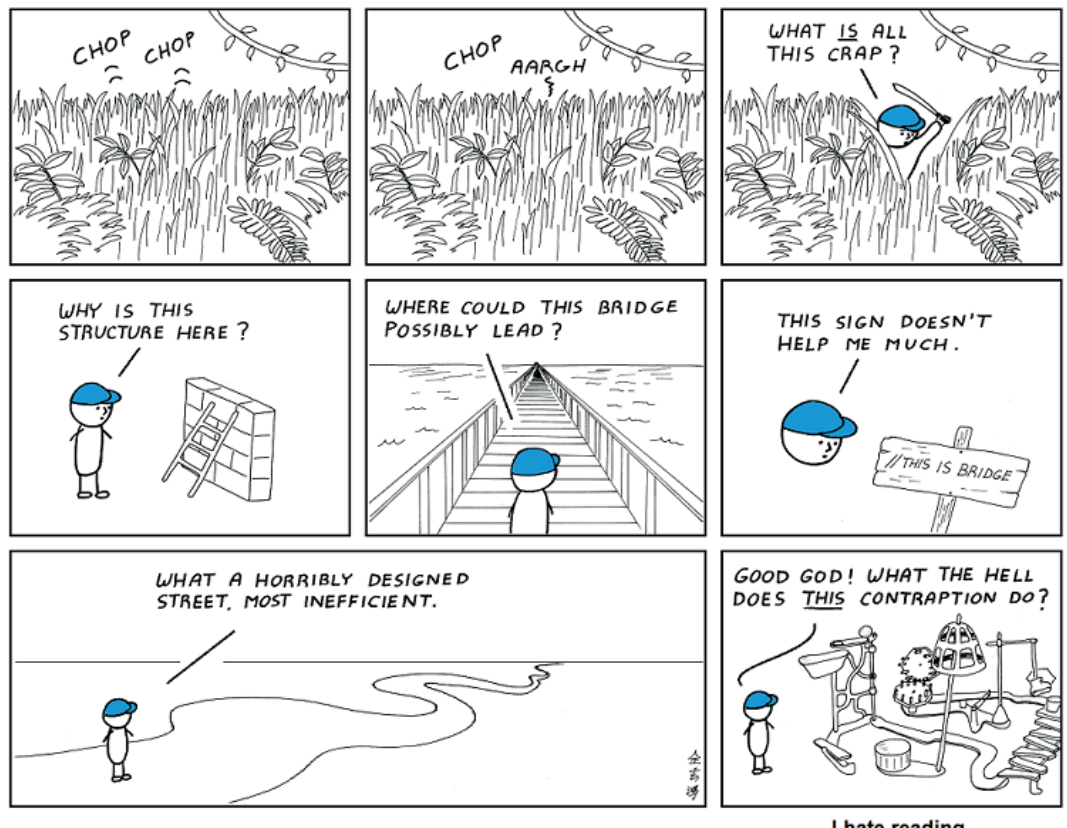

*Comic by Abstruse Goose on http://abstrusegoose.com*

I hate reading other people's code.

# **Digression**

function\_exists(

unction  $e^{j}$ <br>up theme default

 $intede_s<sup>star</sup>$ 

and reg.

support

INNOQ / Conjuring Demons - The Power of the True Name

ets

*Photo by Luca Bravo on Unsplash*

## Code Comments

 $-$ 

*Comment by benmatth on stackoverflow.com*

**Exception up = new Exception("Something is wrong."); throw up; // ha ha** 

**// When I wrote this, only God and I understood // what I was doing** 

**// Now, God only knows** 

**// somedev1 - 6/7/2002 Adding temporary tracking of Login // somedev2 - 5/22/2007 Temporary my ass**

**// Magic. Do not touch.**

**// private instance variable for storing age public static int age;**

### **try { ... } finally { // should never happen**

 **...** 

**}**

**// it was hard to write // so it should be hard to read**

**// John! If you'll svn remove this once more,** 

**// I'll shut you, for God's sake!** 

**// That piece of code is not "something strange"!** 

**// That is THE AUTH VALIDATION.**

### **options.BatchSize = 300; // Madness? THIS IS SPARTA!**

### **long long ago; /\* in a galaxy far far away \*/**

```
INNOQ / Conjuring Demons - The Power of the True Name
```
*Comment by Jens Roland on stackoverflow.com*

```
// Dear maintainer: 
// 
// Once you are done trying to 'optimise' this routine, 
// and have realised what a terrible mistake that was, 
// please increment the following counter as a warning 
// to the next guy: 
// 
// total_hours_wasted_here = 42 
//
```
#### **/\***

 **\* You may think you know what the following code does. \* But you don't. Trust me.** 

 **\* Fiddle with it, and you'll spend many a sleepless** 

 **\* night cursing the moment you thought you'd be clever \* enough to "optimize" the code below.** 

 **\* Now close this file and go play with something else. \*/**

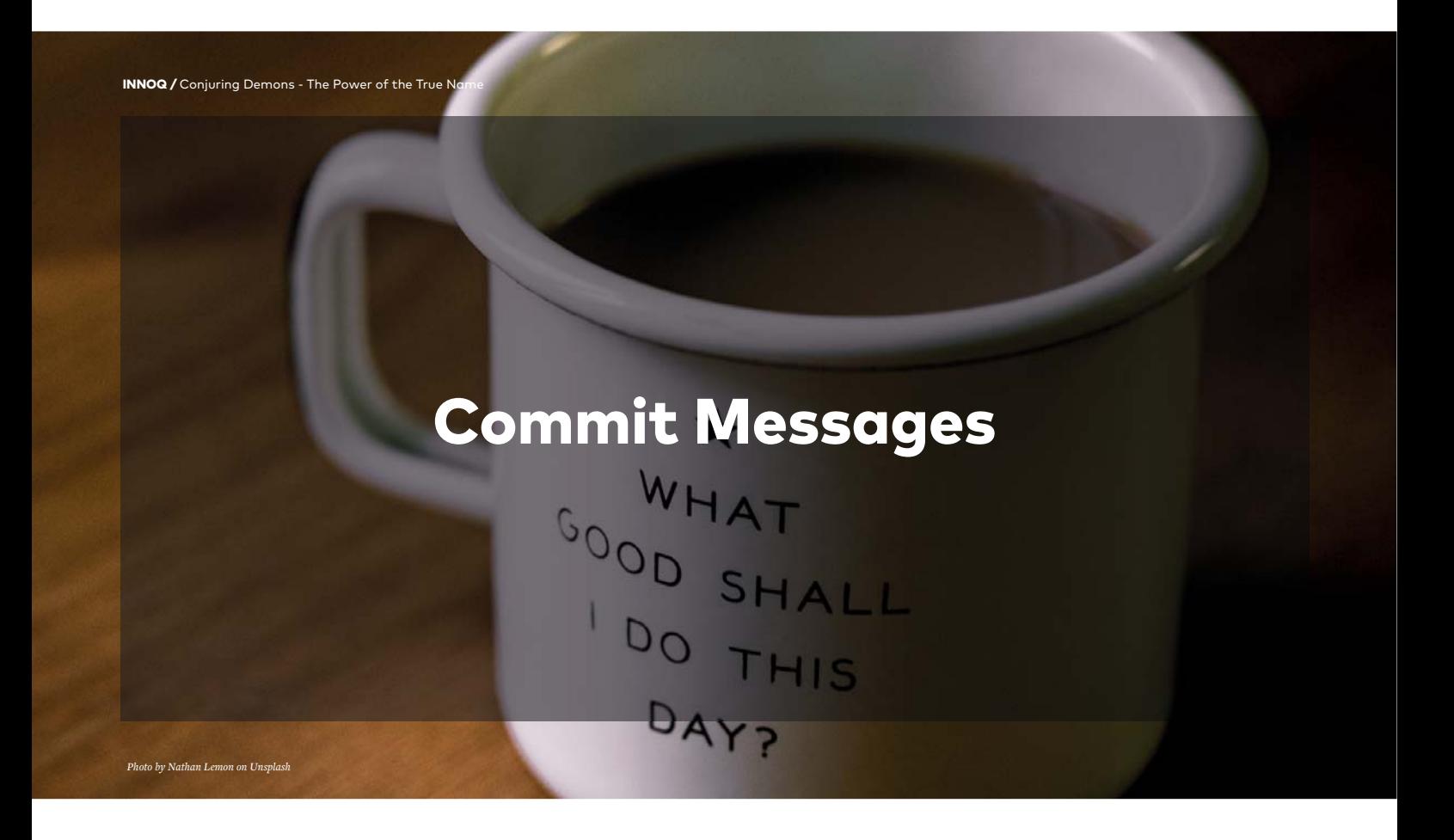

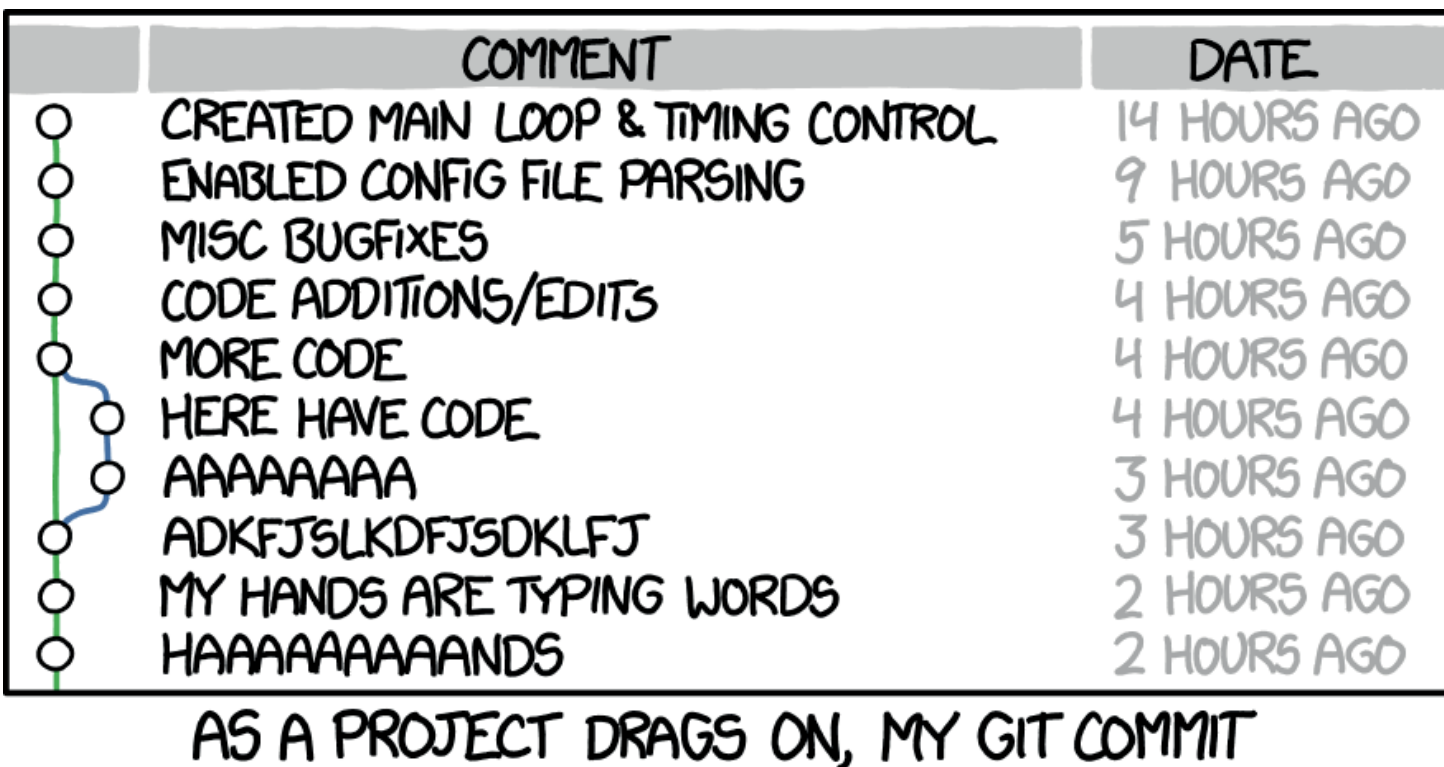

MESSAGES GET LESS AND LESS INFORMATIVE.

*Source: https://xkcd.com/1296/*

### Common Commit Messages

- **Some bugs fixed**
- **Fixed bugs**
- **Some little changes**
- **Changed a little**
- **Small fixes**
- **Fixes XYZ**
- **F\*CK! Had to revert!**

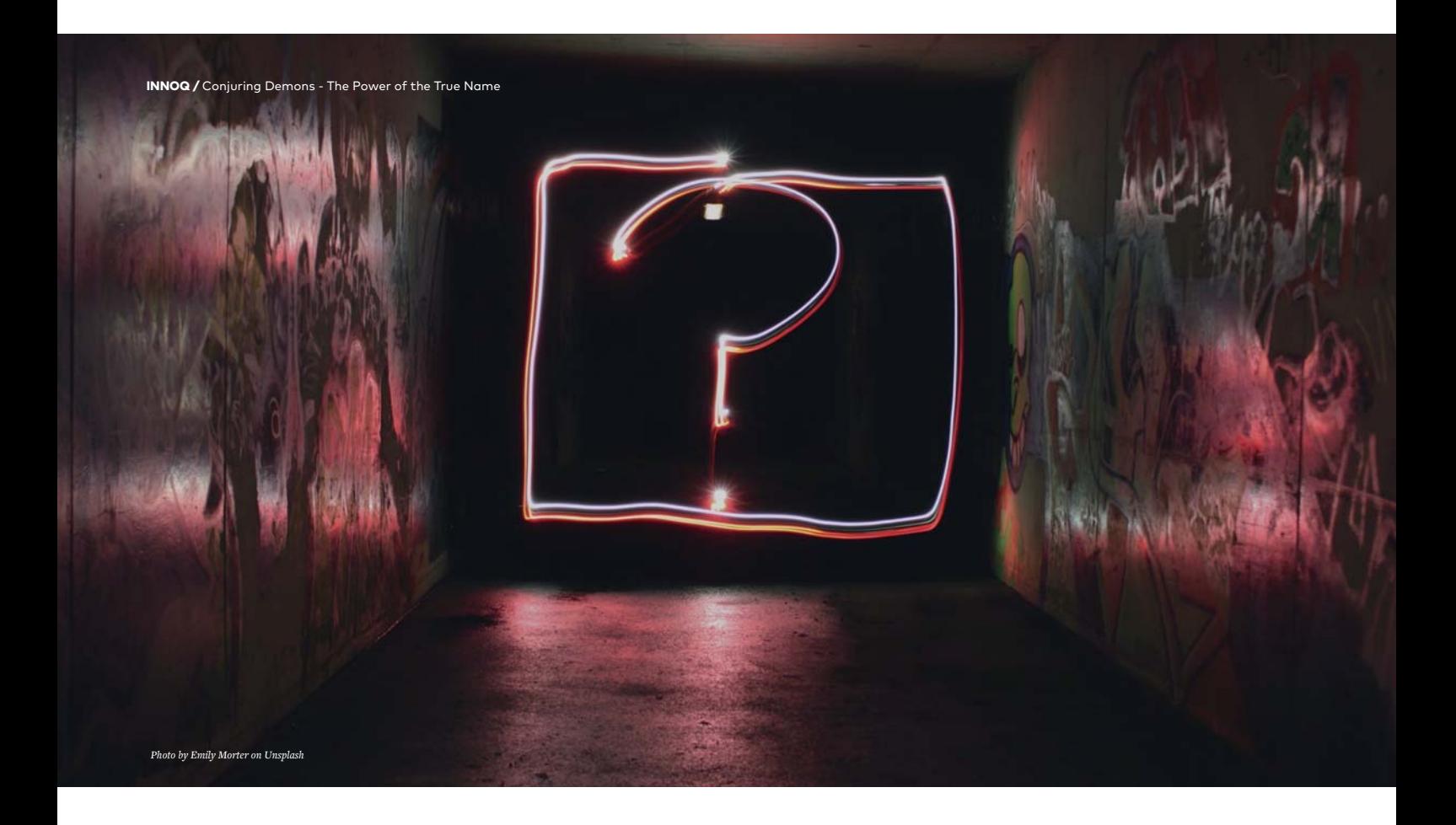

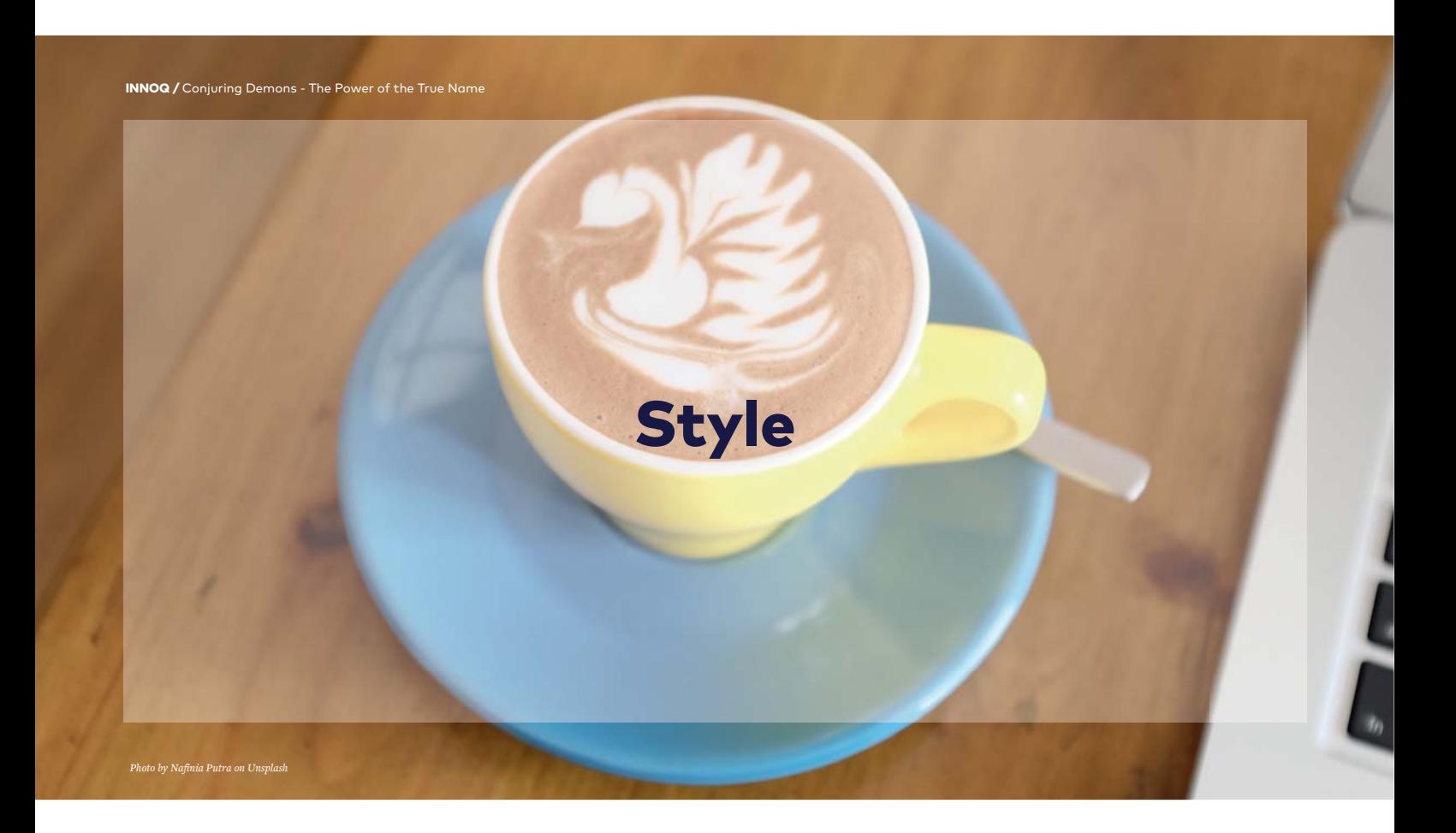

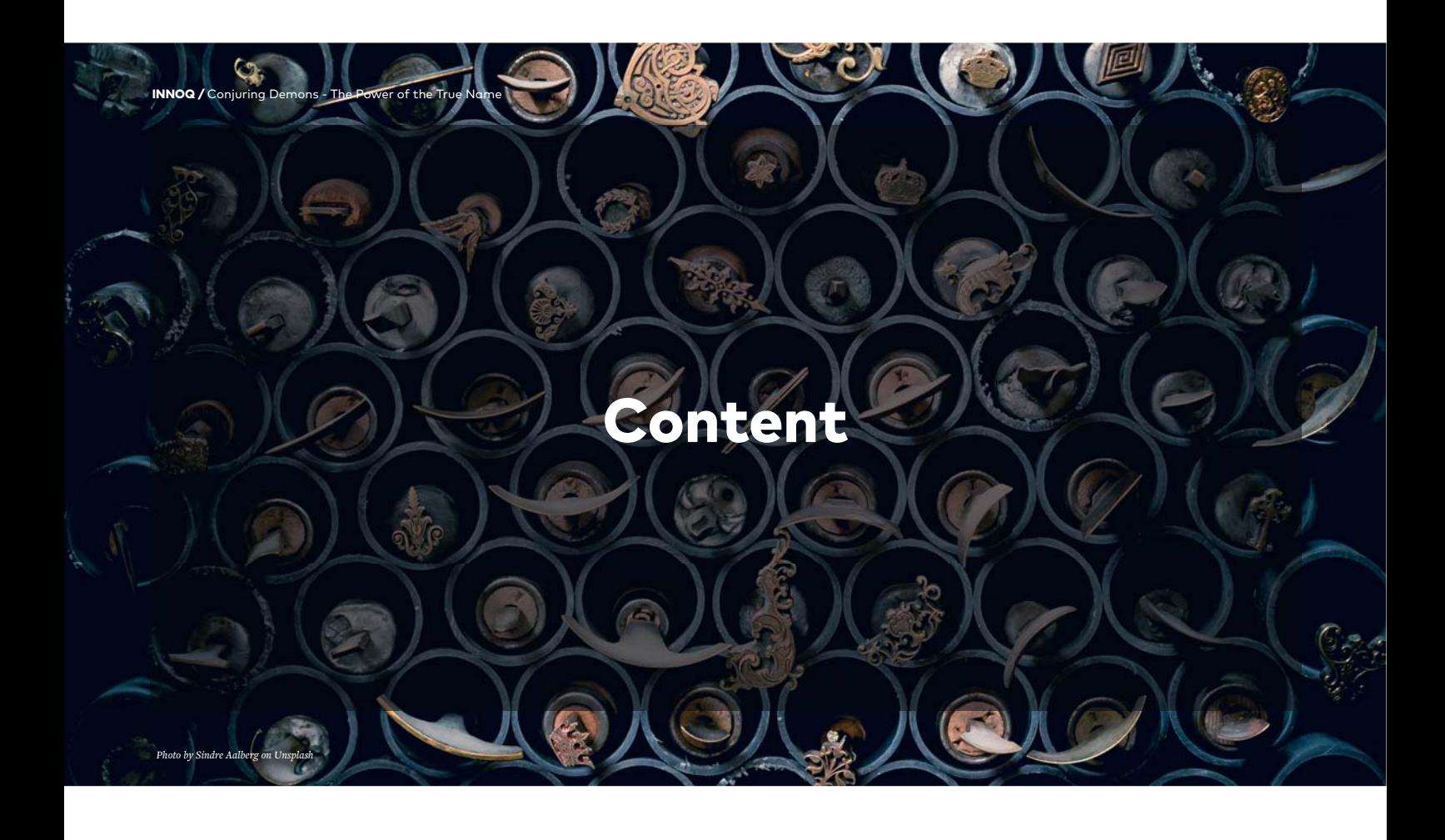

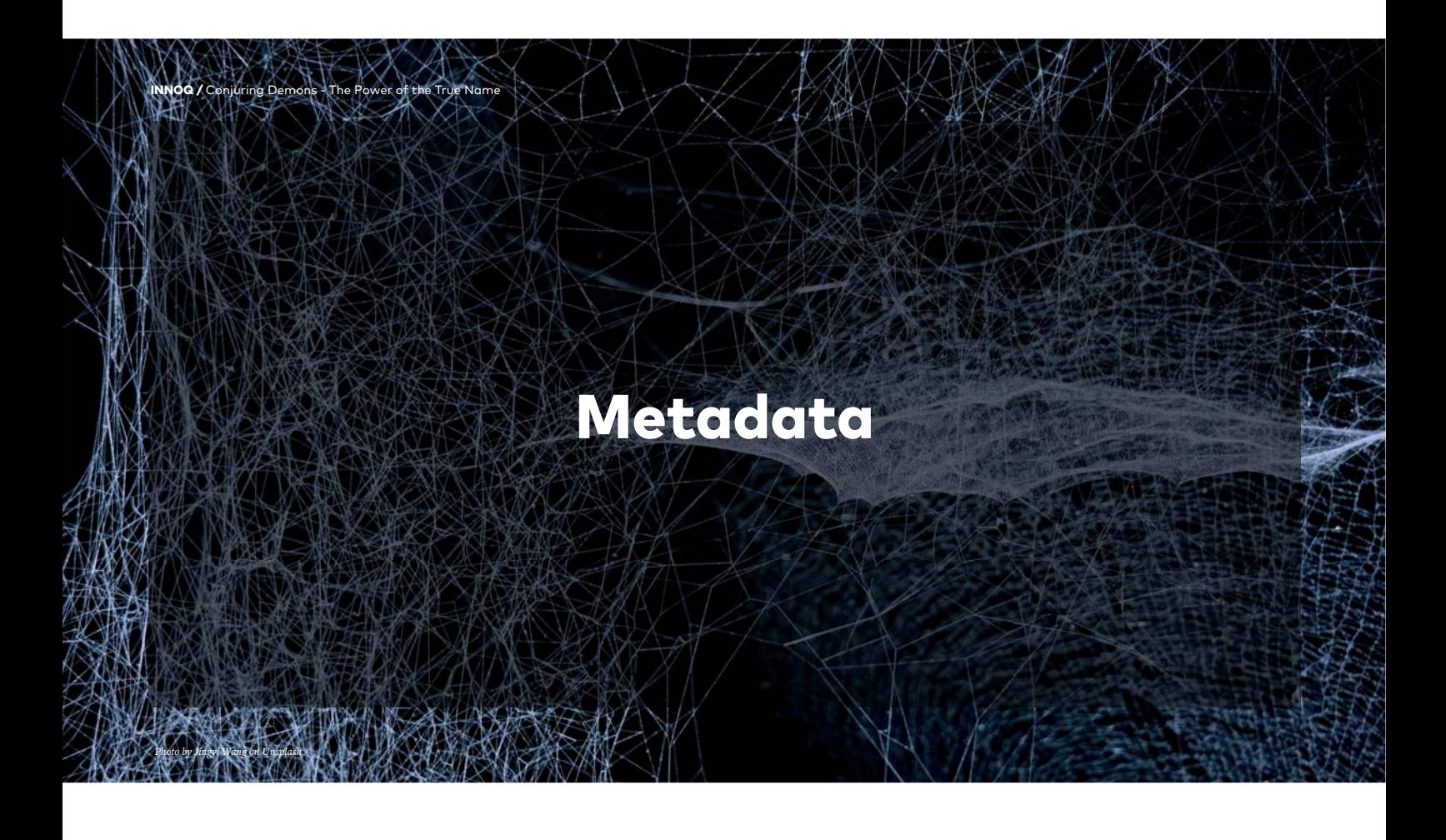

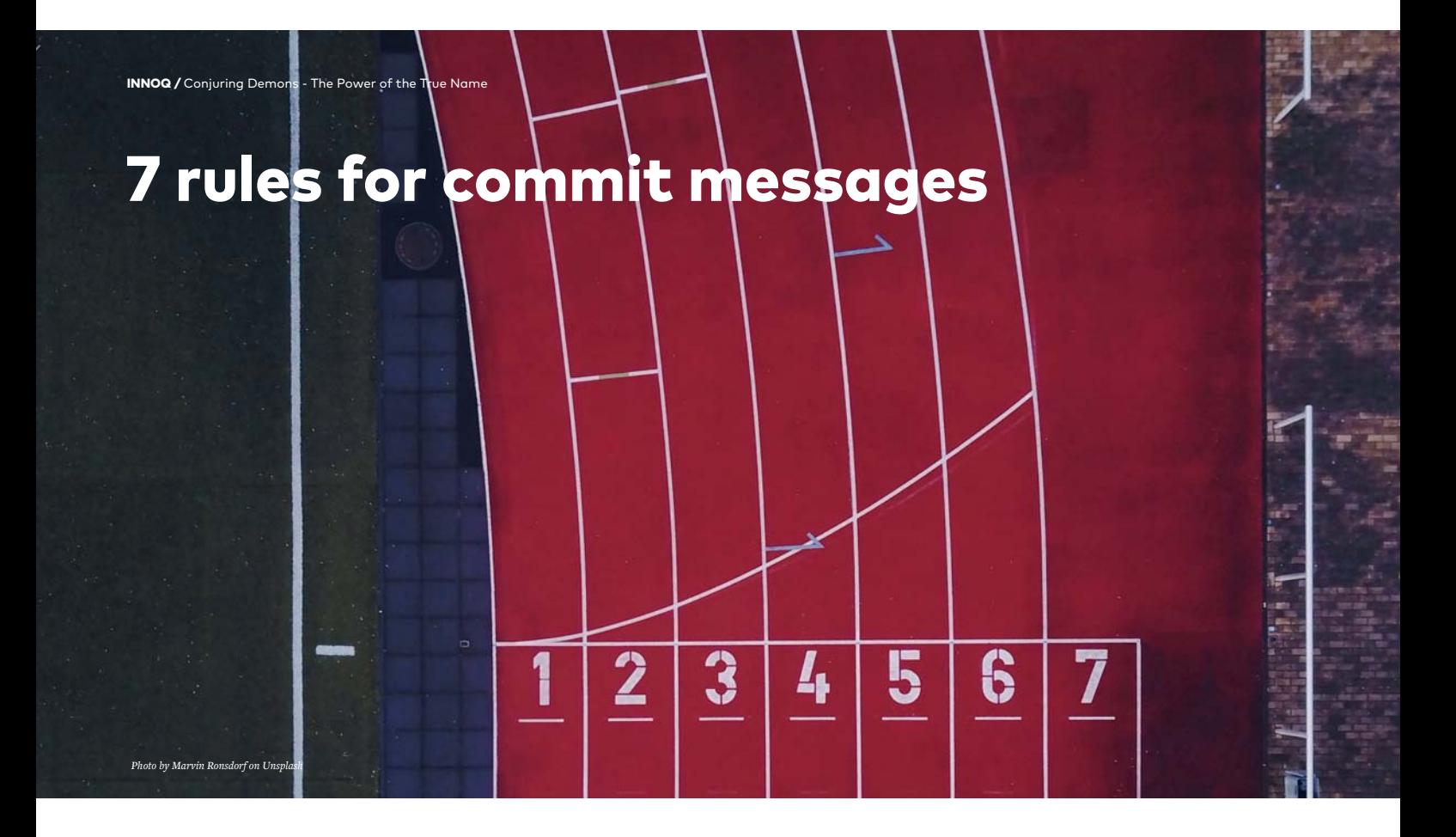

## 1. Separate subject from body with a blank line

### 2. Limit the subject line to 50 characters

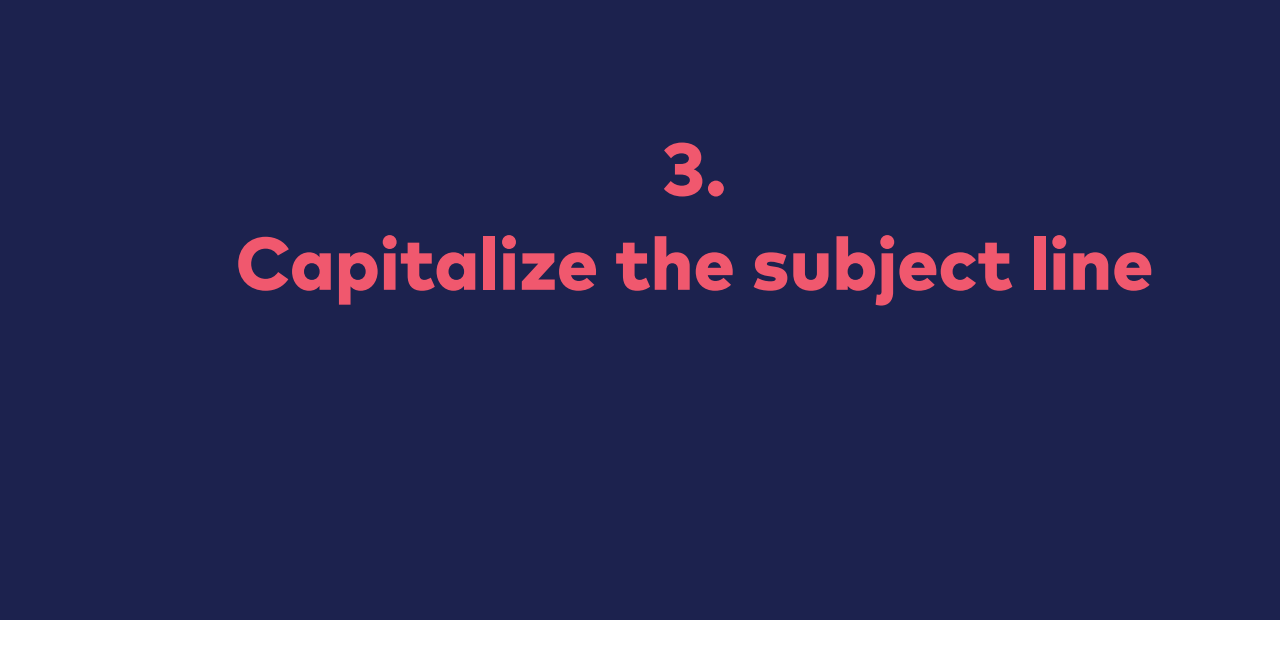

## 4. Do not end the subject line with a period

## 5. Use the imperative mood in the subject line

### 6. Wrap the body at 72 characters

## 7. Use the body to explain what and why vs. how

**Summarize changes in around 50 characters or less** 

**More detailed explanatory text, if necessary. Wrap it to about 72 characters or so. In some contexts, the first line is treated as the subject of the commit and the rest of the text as the body. The blank line separating the summary from the body is critical (unless you omit the body entirely); various tools like 'log', 'shortlog' and 'rebase' can get confused if you run the two together.** 

**Explain the problem that this commit is solving. Focus on why you are making this change as opposed to how (the code explains that). Are there side effects or other unintuitive consequences of this change? Here's the place to explain them.**
**Further paragraphs come after blank lines.** 

 **- Bullet points are okay, too** 

 **- Typically a hyphen or asterisk is used for the bullet, preceded by a single space, with blank lines in between, but conventions vary here** 

**If you use an issue tracker, put references to them at the bottom, like this:** 

**Resolves: #123 See also: #456, #789**

*Source: Chris Beams on chris.beams.io*

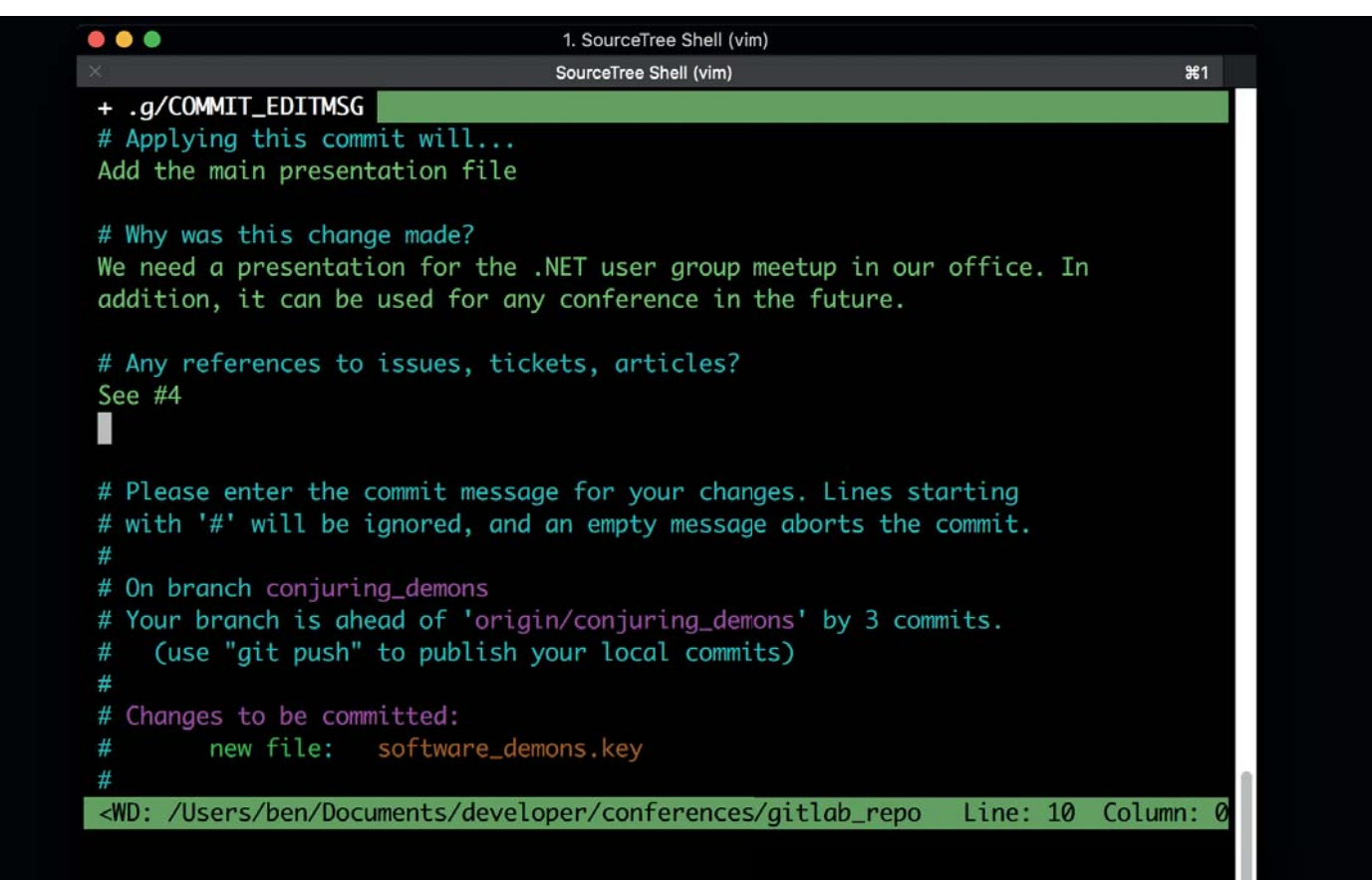

### *Explaining the motive in detail*

*Summarizing the essential*

**What is the purpose of a commit message?**

*NOT babbling*

*NOT stating the obvious*

### **@gitlost**

**@git\_commit\_m**

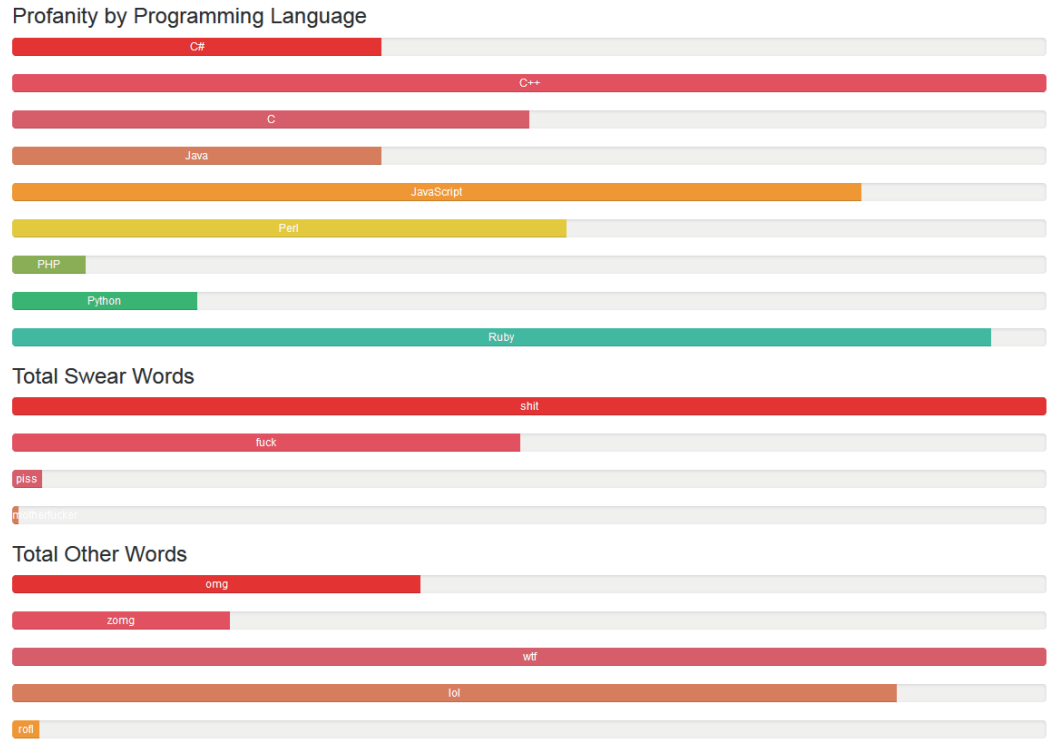

*Source: andrewvos.com/2011/02/21/amount-of-profanity-in-git-commit-messages-per-programming-language*

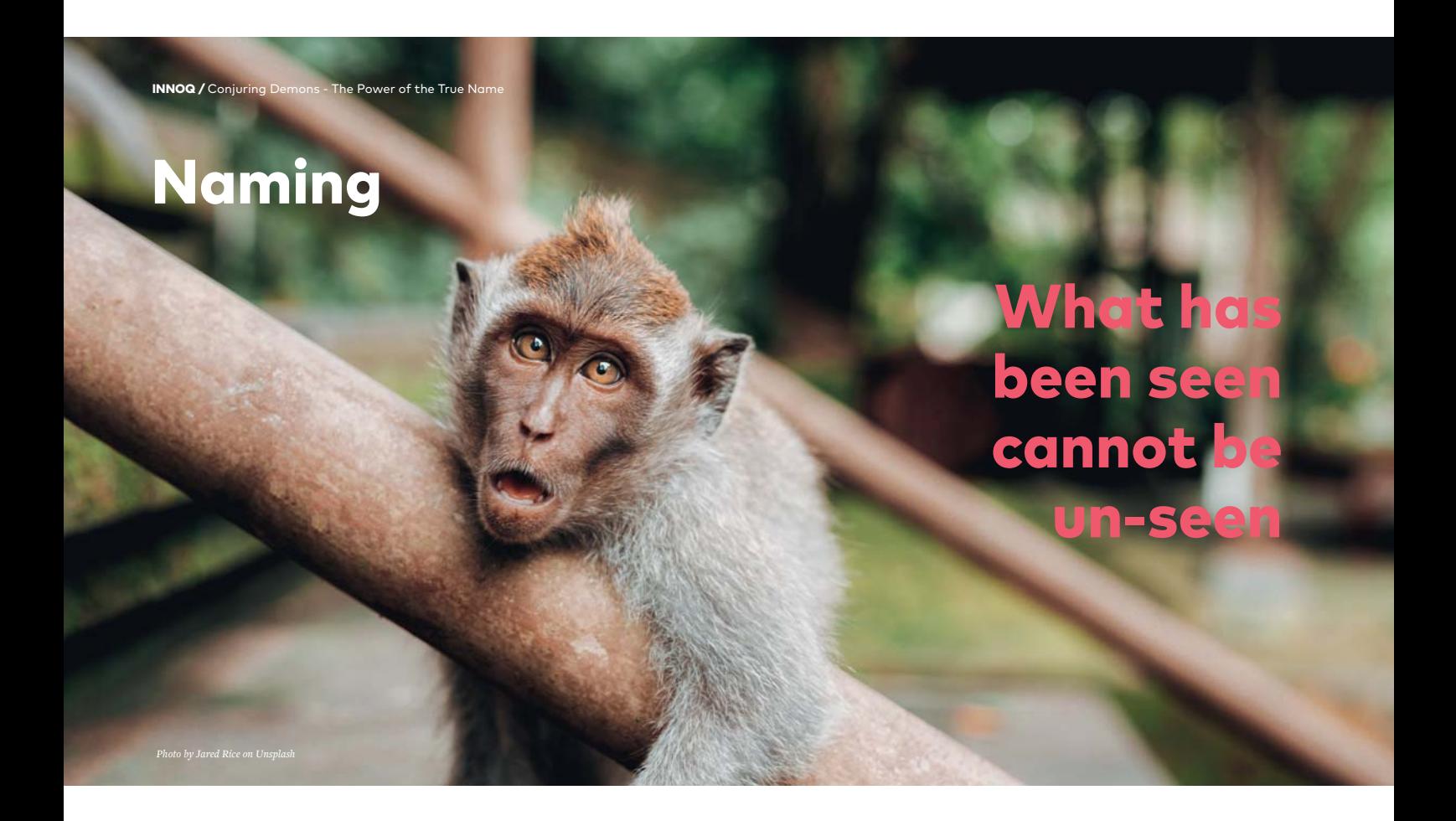

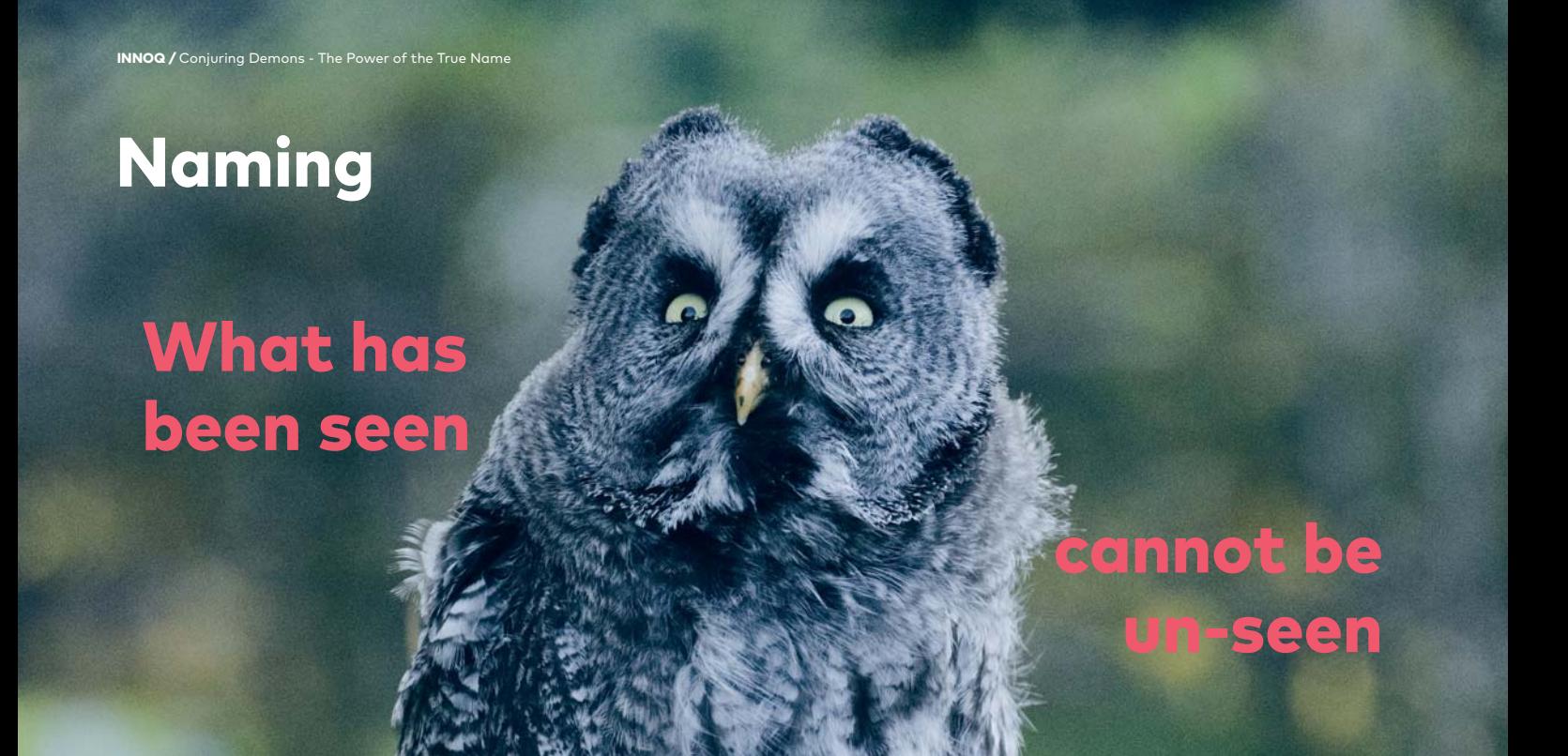

*Photo by Quentin Dr on Unsplash*

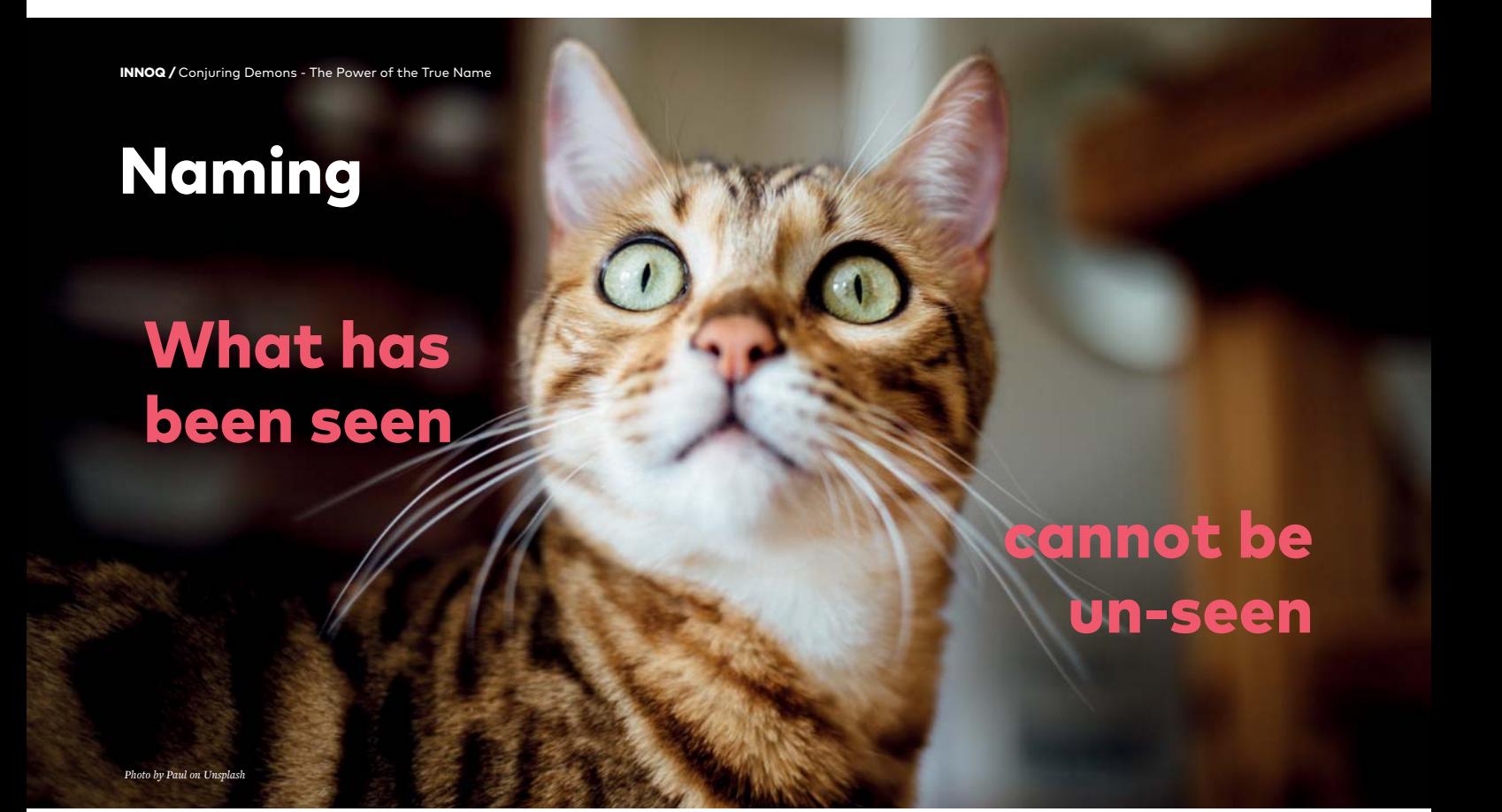

**private int a; private int b; private int c;**

**SetUserInterfaceControlState(false);**

**SetManualUpdateOnOff("1");**

**SetManualUpdateOnOff("1"); // Yap, that is a string! (╯°□°҂╯Ɨ ┻━┻**

#### **ActReqInter4ProcUp(string aHaMesCo) {**

 **...**

#### **ActivateRequiredInterfaceForProcessUpdate**

 **(string aHashedMessageContent) { ...**

### **ReadThisFromFileIfRequiredOrDoNotReadAndChangeOrder**

**(false);**

```
INNOQ / Conjuring Demons - The Power of the True Name
```

```
void SetSimpleIntValue(int aValue) 
{ 
}
    // check borders
     // calculate two other values with rocket science math
     // Trigger UI Update
     // request information from server
     _myMember = aValue;
```
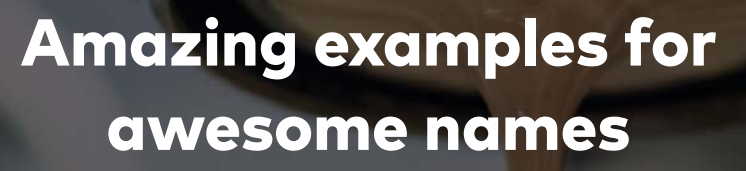

m

INNOQ / Conjuring Demons - The Power of the True Name

*Photo by Blake Richard Verdoorn on Unsplash*

# **Think.**

# **Think twice!**

# **Write your code.**

# **Think again!**

# **Refactor your code.**

# **Think different!**

## **Use Concrete Names**

### **bool ServerCanStart();**

### **bool CanListenOnPort();**

### **ourRemoteServerApp.exe --run\_locally**

### **ourRemoteServerApp.exe --extra\_logging**

# **Attach Details**

### **var elapsed = Date.GetTime() - start;**

### **var elapsedMilliSeconds = Date.GetTime() - start;**

**void printUserComment(string comment);**

**void printUserComment(string unescapedComment);**

# **Prevent Ambiguity**

### **Results = Database.AllObjects.Filter("year <= 2011");**

#### **Results = Database.AllObjects.Select("year <= 2011"); Results = Database.AllObjects.Exclude("year <= 2011");**
## **Naming Booleans**

### **bool read\_password = true;**

#### **bool need\_password = true; bool user\_is\_authenticated = false;**

### **bool disable\_ssl = true;**

#### **bool use\_ssl = false;**

### **Match expectations of users (of your code)**

### **var myVal = myObject.GetValue();**

### **myObject.SetValue(myVal);**

## **Setters are evil**

```
class CookieJar 
{
     void SetCookies(int aCookieCount) { ... } 
     ... 
}
```
*See more: https://github.com/joyclark/cookie-jar*

### **myJar.SetCookies(myJar.GetCookies() - 3);**

## **It's all about the context...**

```
class CookieJar 
{
     TakeCookies(int aCookieCount) { ... } 
     AddNewCookies(int aNewCookies) { ... } 
     ... 
}
```
**myJar.TakeCookies(3);**

## **Setters are evil**

#### Promotion on our own account

- Many examples and ideas that are valid in .NET
- Good value

*https://pragprog.com/book/javacomp/java-by-comparison*

- Covers code style, comments, **naming**, testing, error handling, objectoriented and functional design best practices.
- Overall about beautiful code
- Unique before/after approach with bad and clean code side-by-side.

The<br>Pragmatic<br>Programmers

# Java by<br>Comparison

Become a Java Craftsman in 70 Examples

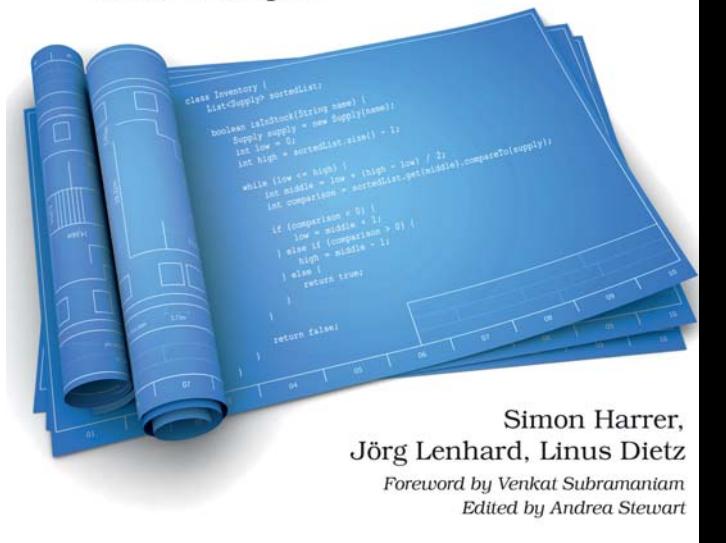

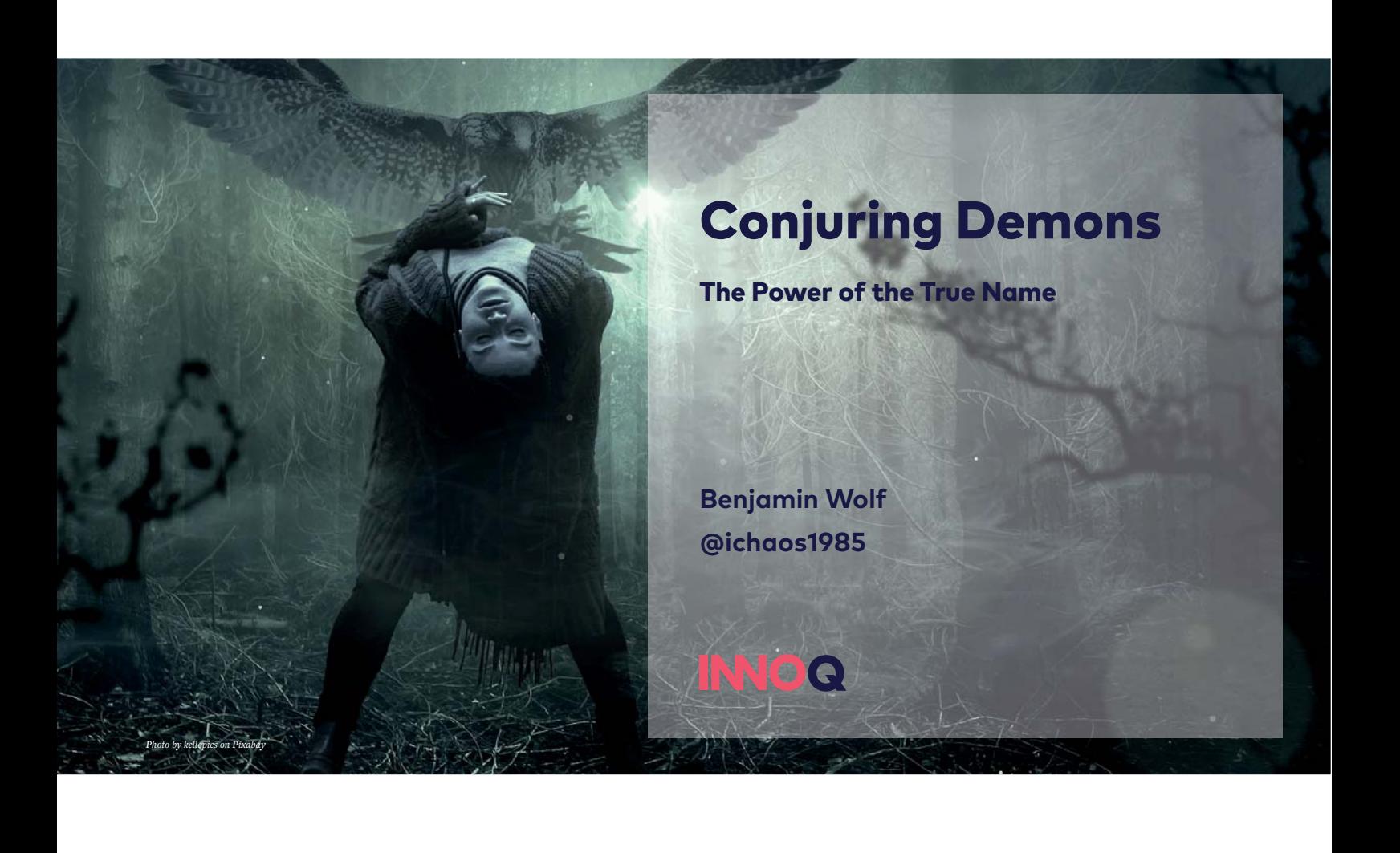

#### Resources (images)

- Cover page, last page: Photo by kellepics on Pixabay, https://pixabay.com/en/fantasy-forest-creepy-woman-bird-2846786/
- Page 7, "O.P.C", comic by Abstruse Goose on http://abstrusegoose.com/432, CC BY-NC 3.0 US
- Page 8, "Code on a laptop screen", Photo by Luca Bravo on Unsplash, https://unsplash.com/photos/XJXWbfSo2f0
- Page 21, "Best Made Cup", Photo by Nathan Lemon on Unsplash, https://unsplash.com/photos/FBiKcUw\_sQw
- Page 22, "Git Commit", https://xkcd.com/1296/ / https://imgs.xkcd.com/comics/git\_commit\_2x.png, CC BY-SA 2.5
- Page 24, "Where is the Love", Photo by Emily Morter on Unsplash, https://unsplash.com/photos/8xAA0f9yQnE
- Page 25, "Latte art and laptop", Photo by Nafinia Putra on Unsplash, https://unsplash.com/photos/k7BdNN6TwFo
- Page 26, "Round storage", Photo by Sindre Aalberg on Unsplash, https://unsplash.com/photos/mEr7U5yfYt8
- Page 27, "Network everything", Photo by Jingyi Wang on Unsplash, https://unsplash.com/photos/avKPLHgASBM
- Page 28, "run track from the air", Photo by Marvin Ronsdorf on Unsplash, https://unsplash.com/photos/sX9\_SHIqH4w
- Page 43, "Swear words per 10000 comments", https://github.com/Dobiasd/programming-language-subreddits-and-theirchoice-of-words
- Page 44, "Github profanity", andrewvos.com/2011/02/21/amount-of-profanity-in-git-commit-messages-per-programminglanguage

#### Resources (images)

- Page 45, "Monkey", Photo by Jared Rice on Unsplash, https://unsplash.com/photos/O6DUoIl6NWA
- Page 46, "Oh my God !", Photo by Quentin Dr on Unsplash, https://unsplash.com/photos/mUtlJ4yumzg
- Page 47, "Green Cat Eyes", Photo by Paul on Unsplash, https://unsplash.com/photos/OvLBv6F6DGE
- Page 55, "Latte in a coffee machine", Photo by Blake Richard Verdoorn on Unsplash, https://unsplash.com/photos/gM-RfQsZK98
- Page 90, "Java by Comparison", https://pragprog.com/book/javacomp/java-by-comparison

#### Resources (examples)

- Page 8, "Throw Up", Comment by benmatth on stackoverflow.com, https://stackoverflow.com/a/549611, CC BY-SA 3.0
- Page 9, "God Knows", Comment by johnc on stackoverflow.com, https://stackoverflow.com/a/316233, CC BY-SA 3.0
- Page 10, "Temporary", Comment by Rohit on stackoverflow.com, https://stackoverflow.com/a/778275, CC BY-SA 3.0
- Page 11, "Magic", Comment by Jason Sundram on stackoverflow.com, https://stackoverflow.com/a/185106, CC BY-SA 3.0
- Page 12, "Public", Comment by Mia Clarke on stackoverflow.com, https://stackoverflow.com/a/694644, CC BY-SA 3.0
- Page 13, "Finally", Comment by gedevan on stackoverflow.com, https://stackoverflow.com/a/192823, CC BY-SA 3.0
- Page 14, "Hard", Comment by Neil Kodner on stackoverflow.com, https://stackoverflow.com/a/789811, CC BY-SA 3.0
- Page 15, "Auth Validation", Comment by matiouchkine on stackoverflow.com, https://stackoverflow.com/a/618976, CC BY-SA 3.0
- Page 16, "Sparta", Comment by Jumpinjackie on stackoverflow.com, https://stackoverflow.com/a/331424, CC BY-SA 3.0
- Page 17, "Galaxy", Comment by Juliano on stackoverflow.com, https://stackoverflow.com/a/615845, CC BY-SA 3.0
- Page 18, "Hours wasted", Comment by Jens Roland on stackoverflow.com, https://stackoverflow.com/a/482129, CC BY-SA 3.0
- Page 19, "You do not", Comment by PoppaVein on stackoverflow.com, https://stackoverflow.com/a/189859, CC BY-SA 3.0
- Pages 28-36: "How to write a commit message", Chris Beams on https://chris.beams.io/posts/git-commit/, CC BY-SA 4.0
- Pages 61-78: Boswell, Dustin; Foucher, Trevor (2011). *The Art of Readable Code*. O'Reilly Media.